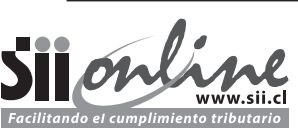

# **INSCRIPCIÓN AL ROL ÚNICO TRIBUTARIO Y/O DECLARACIÓN DE INICIO DE ACTIVIDADES**

(Llenar a máquina o con letra imprenta) - Use calco -

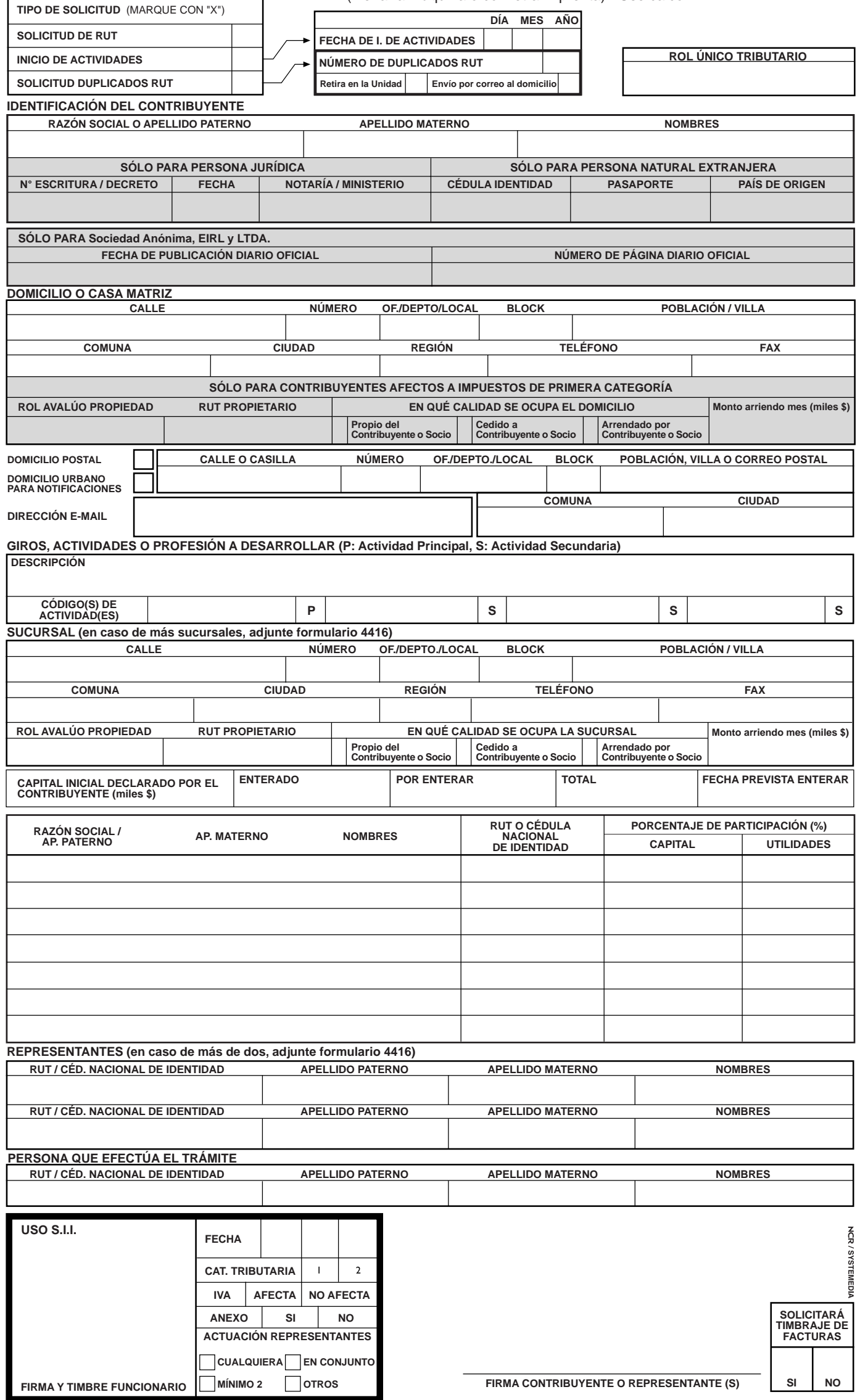

# **1. USOS DEL FORMULARIO**

Este formulario debe ser usado por todas las personas naturales, jurídicas y otros entes sin personalidad jurídica que soliciten RUT y/o declaren su Inicio de Actividades.

### **2. QUIÉN DEBE FIRMARLO**

- En el caso de las Personas Jurídicas la declaración debe ser firmada por su Representante, debidamente acreditado en la escritura de constitución u otro documento legalizado ante Notario, según corresponda. -
- Si es una Persona Natural, debe hacerlo él mismo o su representante, debidamente acreditado. -
- Si se trata de una comunidad u otro ente sin personalidad jurídica, este trámite debe ser cumplido por todos sus miembros o integrantes, firmando cada uno de ellos en el anverso y exhibiendo sus Cédulas de Identidad. También puede ser firmado por un mandatario común, autorizado ante Notario por todos los miembros o comuneros. -

#### **3. DÓNDE PRESENTARLO**

Debe ser presentado con la información requerida en la Unidad del SII que tenga jurisdicción sobre el domicilio del contribuyente.

# **4. DESCRIPCIÓN DEL FORMULARIO Y SU LLENADO**

#### **4.1. Qué se debe llenar**

**Persona Natural Extranjera que sólo solicita RUT:** Debe llenar el recuadro **"Tipo de Solicitud**" y la sección "**Identificación del Contribuyente**".

**Persona Natural que declara Inicio de Actividades:** Debe llenar por obligación los recuadros "**RUT del Contribuyente**", "**Tipo de Solicitud**", "**Identificación del Contribuyente**", "**Domicilio o Casa Matriz**" y "**Giros, Actividades o Profesión a Desarrollar**". Si desarrollará actividades de 1a Categoría, debe declarar su capital inicial en "**Identificación de Socios y Declaración de capital**". Si tuviera sucursales, dirección postal o dirección e-mail, debe llenar los respectivos recuadros.

**Persona Jurídica u otros Entes, que solicitan RUT y/o declaran Inicio de Actividades:** Debe llenar todos los recuadros, excepto "**Sucursal**", "**Dirección postal**" y "**Dirección e-mail**", que sólo lo llenarán si tuvieran.

#### **4.2. Cómo llenarlo**

**a. Tipo de Solicitud:** En esta sección se debe marcar con una **X** el uso que se dará al formulario:

- Si se trata de una persona natural extranjera, jurídica u organización sin personalidad jurídica que solicitan RUT, se deben marcar los recuadros "**Solicitud de RUT**" y/o "**Inicio de Actividades**". Se recomienda hacer ambos trámites en forma conjunta, de modo de evitar más venidas a las oficinas del SII. -
- Las personas naturales que deban declarar Inicio de Actividades sólo deben marcar el recuadro "**Inicio de Actividades**". -
- En caso de personas Jurídicas o Extranjeros que soliciten duplicado de su cédula RUT, deben colocar el número de copias solicitadas en el recuadro "**N° Duplicados RUT**" y además seleccionar si desea retirar el duplicado de su cédula RUT en la Unidad del SII o que llegue a su domicilio. -
- En toda ocasión que se declare Inicio de Actividades, se debe colocar la fecha de Inicio de Actividades en el recuadro respectivo. -

**b. Identificación del Contribuyente:** Se debe colocar en primer lugar el nombre del Contribuyente P. Natural en el siguiente orden: apellido paterno, apellido materno y nombres. Si son personas jurídicas, deberán identificarse con su razón social. Si una sociedad tuviere más de una razón social, deberá consignar la primera que figure en el contrato social. Sólo para Sociedad Anónima, EIRL y Ltda., se debe indicar la fecha de publicación y N° de página del Diario Oficial.

**c. Extranjeros:** Los extranjeros deben colocar el número de su Cédula de Identidad para Extranjeros otorgada en Chile (o su pasaporte o cédula de identificación de su país de origen) y el país de origen.

**d. Documento de Constitución de Personas Jurídicas:** Las personas Jurídicas y otros entes sin personalidad Jurídica deben indicar el número de repertorio de su escritura o documento de constitución, la fecha y la Notaría en que se realizó. Lo mismo deben hacer los órganos del estado con su decreto de nombramiento.

**e. Domicilio o Casa Matriz:** En el recuadro para el domicilio se deberá anotar el domicilio del contribuyente, que corresponderá al principal lugar donde se desarrollará la actividad declarada.

**f. Domicilio Postal y Domicilio Urbano para Notificaciones:** En los casos en que el domicilio del contribuyente esté ubicado en un lugar de difícil acceso o donde no habrán moradores gran parte del tiempo, se debe fijar un domicilio postal (casilla, apartado postal) o un domicilio urbano para notificaciones (dirección física), donde el SII enviará todas las comunicaciones que deba hacerle.

**g. Dirección e-mail:** Voluntaria si el contribuyente desea recibir información por medios electrónicos.

**h. Giros, actividades o profesión a realizar:** Se debe detallar con palabras, la o las actividades a realizar.

Luego se deben colocar el o los códigos de actividad (en base a tabla internacional de actividades) que mejor representen dichas actividades y se debe seleccionar si la actividad es Principal (P) o Secundaria (S).

**i. Sucursal:** Si el contribuyente, para realizar actividades agrícolas, comerciales, mineras u otras, opera en más de un lugar (además del domicilio) deberá anotar la dirección de estas en la sección de "**Sucursal**". Si fuera más de una sucursal, deberá usar el formulario 4416 para anotar las sucursales faltantes.

**j. Identificación de Socios y Declaración de Capital:** En este recuadro se debe ingresar el capital inicial declarado por el contribuyente (tanto persona natural como jurídica), detallando el capital aportado y el por aportar.

En el caso de sociedades, comunidades, etc. se debe detallar cada uno de los socios, comuneros, miembros, integrantes, etc. identificándolos por su nombre o razón social, RUT o cédula nacional de identidad y el porcentaje de participación sobre el capital y sobre las utilidades.

**k. Representantes:** Se debe colocar el nombre y RUT del representante.

**l.** Cuando la persona que concurra a realizar el trámite es distinta al contribuyente o representante debe indicar su RUT y nombre.

#### **5. REQUISITOS**

Para acreditar los datos especificados en este formulario, debe presentar los antecedentes solicitados en el informativo **"Inscripción al RUT y/o Declaración de Inicio de Actividades".**

# **6. CASOS ESPECIALES**

Los casos señalados a continuación, deberán presentar además:

#### **Transportistas de pasajeros o carga para terceros**

- Si el o los vehículos son propios, presentar alguno de los siguientes antecedentes: Contrato de compraventa (legalizado ante Notario y con antigüedad no mayor a seis meses), Factura de compra (con antigüedad no mayor a seis meses) o Certificado de inscripción en el Registro de Vehículos Motorizados a nombre del contribuyente, de una antigüedad no superior a treinta días. -
- Si los vehículos son explotados como arrendatario, usufructuario o cualquier otro título, presentar: Copia autorizada ante Notario del contrato o cesión respectivo, y acreditar de la manera del párrafo anterior que quien cede los derechos del vehículo es el propietario. -

# **Las personas naturales o jurídicas que desarrollen actividades mineras deberán (según el caso):**

- Si son propietarios o usufructuarios de la pertenencia minera, presentar un certificado de su correspondiente inscripción en el Conservador de Minas. -
- Si son arrendatarios, presentar copia autorizada o firmada ante Notario del contrato de arriendo de la pertenencia (con fecha de expiración superior a seis meses a contar de la presentación al SII) y acreditar la calidad de propietario o usufructuario del arrendador en la forma señalada en **"Cómo acreditar Domicilio"** del informativo "Inscripción al RUT y/o Declaración de Inicio de Actividades". -